Zestawienie dostępnych pakietów:

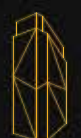

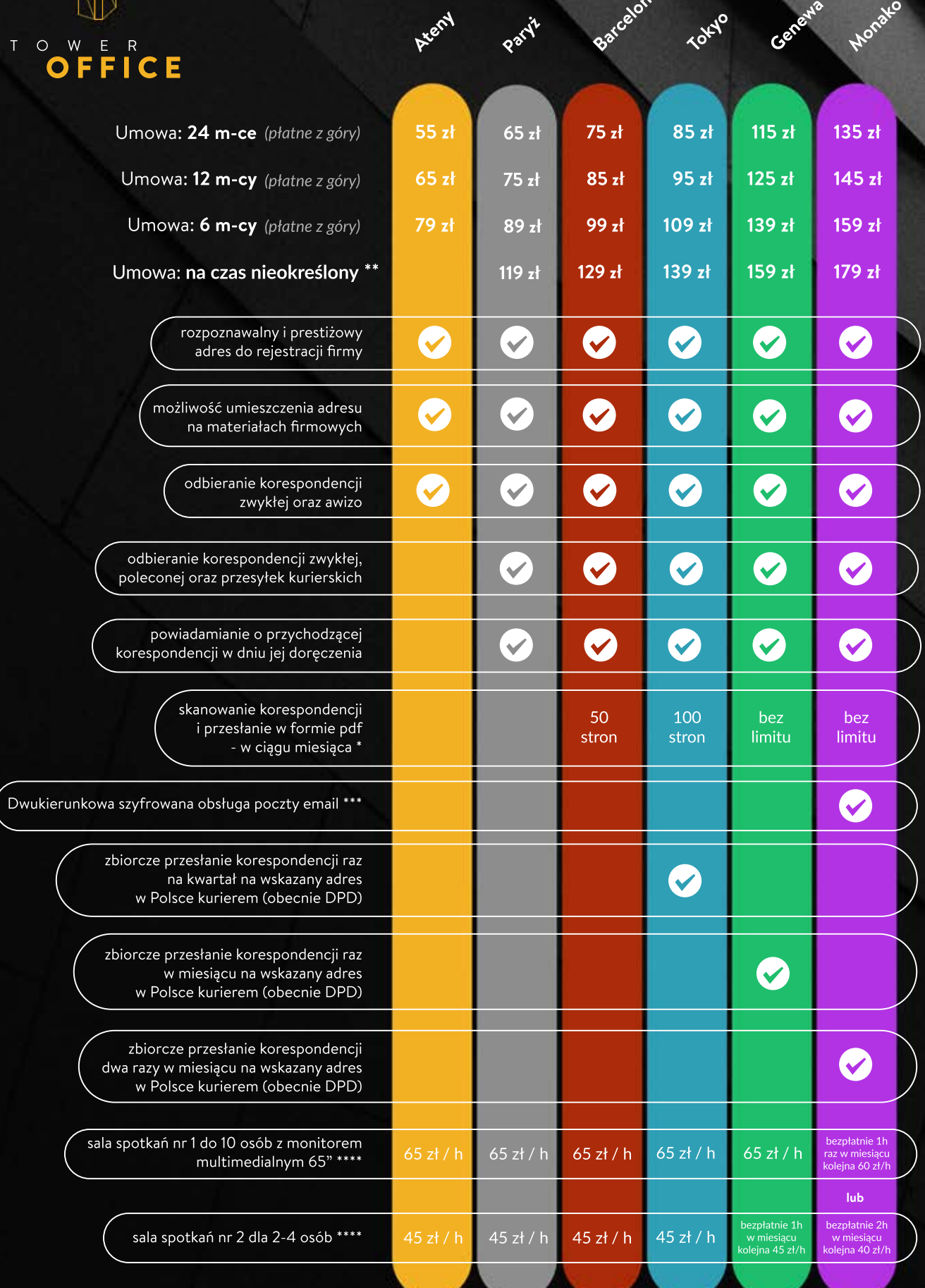

Cennik obowiązuje od dnia: 21.08.2023 r.

## **OPLATY DODATKOWE**

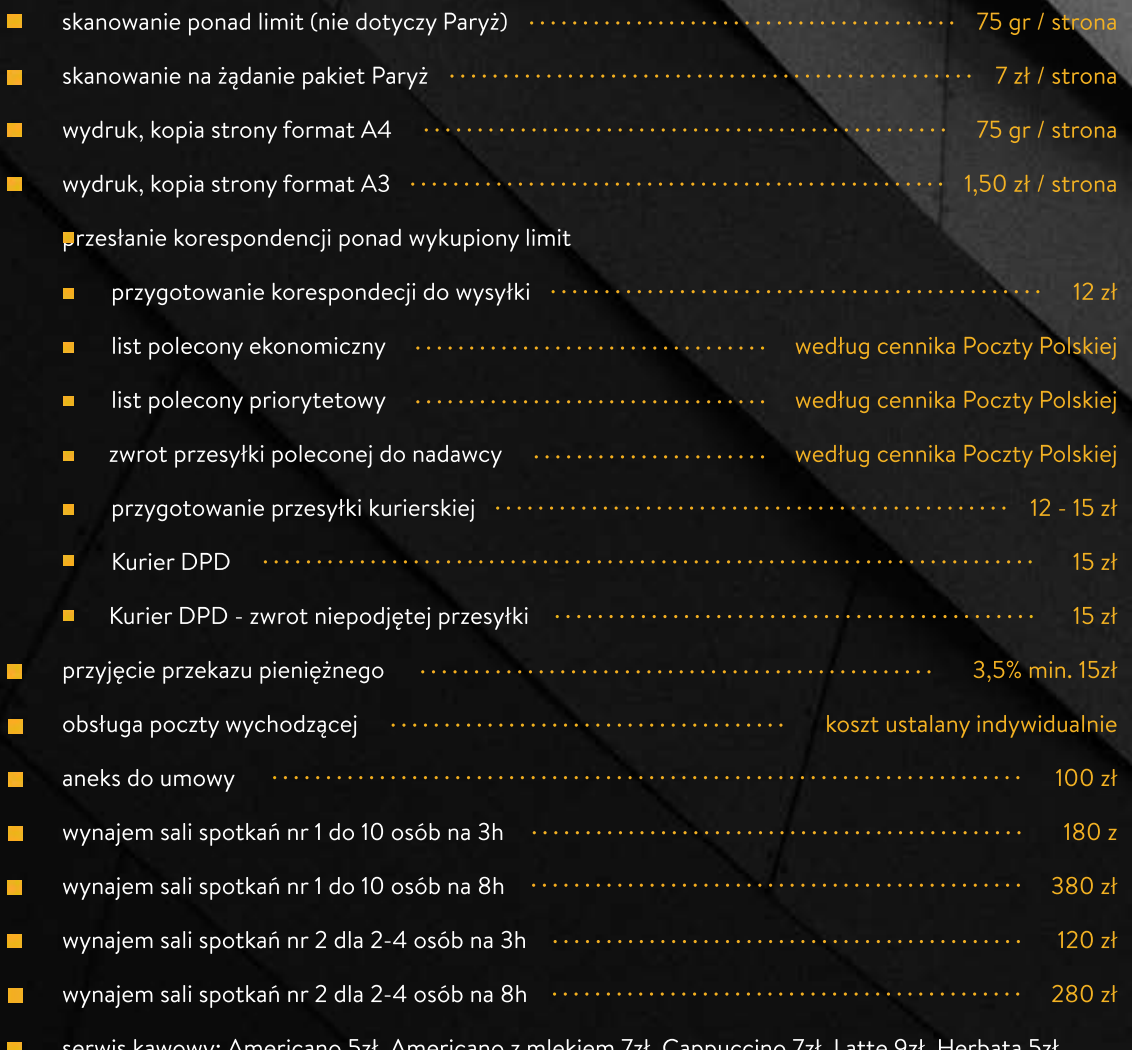

## Wszystkie podane ceny netto do których należy doliczyć 23% VAT

\* Skanowaniu nie podlegają książki, prospekty reklamowe i pozostałe które nie dadzą się rozszyć do formatu pojedynczych kartek. W momencie podpisywania umowy ustalamy czy mamy skanować całą korespondencję czy też wybraną. Skanowaniu podlega również awers koperty liczony jako 1 strona.

\*\* W ramach umowy na czas nieokreślony obowiązuje jednomiesięczny okres wypowiedzenia.

\*\*\* Obsługa szyfrowanej poczty przy zastosowaniu certyfikatów S/MIME. Aby klient mógł otrzymywać pocztę szyfrowaną, należy przesłać do Tower Office certyfikat z kluczem publicznym w formacie \*.cer

Po podpisaniu umowy, i otrzymaniu poprawnego pliku z kluczem, Tower Office udostępni swój klucz publiczny do obustronnej wymiany poczty. Szyfrowaniu nie podlega wysyłka faktur, wezwań do zapłaty jak i korespondencja wysyłana po zakończeniu umowy.

\*\*\*\* sala spotkań dostępna w ramach dostępności. W przypadku dokonania rezerwacji sali i nie przybycia w zarezerwowanym terminie naliczona zostaje pełna opłata. Rezerwacja musi być odwołana najpóźniej w dniu roboczym poprzedzającym dzień rezerwacji.

```
tel: +48 22 660 32 00 | e-mail: biuro@toweroffice.pl | www.toweroffice.pl
```
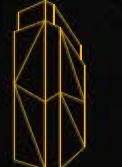

 $\mathsf T$ 

 $\circ$ 

WER<br>**DEEIGE**